#### Legacy Student Media

## branding

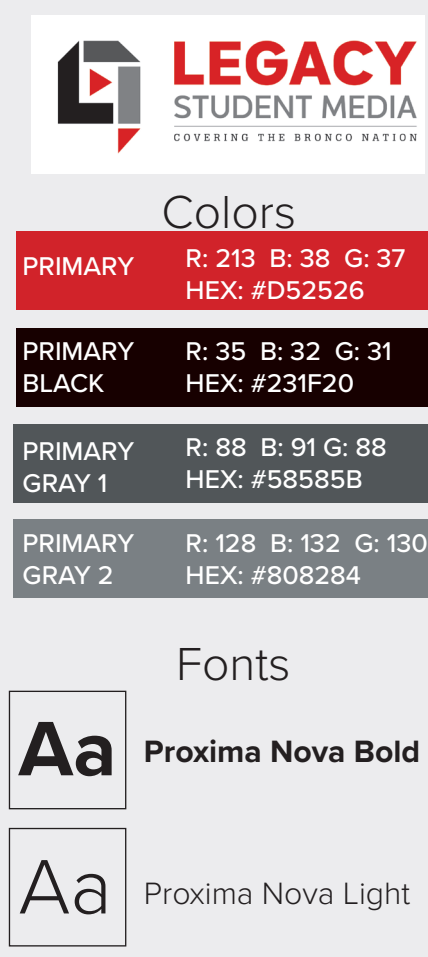

Alianza

Aa

#### interviewing flow

First Email for Interview Set Up 1) In Person 2) Phone Call 3) Video Chat 4) Text

#### banned words

is, are, was, were, being, be, to be, had, has, excited, fact, due to, literally, this year, family, suddenly, very, really, kids, in order to, things, many, few, a lot, some, just, certainly, probably, actually, up, sweat, completely, each and every, pumped up, Legacy

# **quick help guide**

### how to email

**Format for sending journalism emails**

First Initial, Last Name for all staff members

**Photo/Newspaper/ LBTV** @therideronline.com

**Yearbook** @legacystudentmedia.com

**All Staff** staff@therideronline.com

**All Newspaper** newspaper@therideronline.com

**All Yearbook** yearbook@therideronline.com

**All Photo** photo@therideronline.com

mallett@therideronline.com dearinger@therideronline.com editors2021@therideronline.com

#### do these daily

- Check email/reply to any emails
- Check your schedule
- for journalism events
- Check that grades are correct

• Create a to do list and work on it during the class

• Email or visit with editors about your page/story/assignment •Sign in and out when you leave the classroom, include room # of where you went

- Clean your area
- Log out of computer

#### **Caption Writing**

Write a sentence describing what's going on in the photo. (This is the only present tense verb.) Then add in BANQUET.

#### **Writing a Headline**

Who-Did-What: Verbs make or break a headline. Don't use the banned list (to the left).

#### **Quote Book**

See flow chart for how to interview. All texts, emails, voice recording Google recordings, must be saved in your digital quote book folder.

#### **Name Book**

It's in your email. Triple check names and make sure they are not on "do not print list."

#### **Using Grades**

In stories: Spell out freshman, sophomore, junior...

In captions: set off with numeral (James Smith, 10, Johnny Mans, 12) If there is a list of people the same grade, you can use the word (seniors Jake Johns, Megan Moore and Stacy Jones)

#### **Name Said**

"Always use this format when using a quote in a story," James Brown said. "Don't forget where the comma goes either."

#### **Using Names**

Students: First mention is full name with grade (sophomore Jackson Flen) Then is just last name (Flen)

Adults: First mention is full name with title (Journalism Adviser Leland Mallett) Then it's Mr. or Ms. and last name (Mr. Mallett)